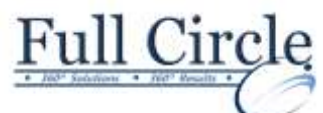

## **TABLEAU DESKTOP 2018**

(TWO DAY COURSE)

**[View Schedule](http://www.thefullcirclegroup.com/Schedules/Schedule-Tableau.html) [Register Now](http://www.thefullcirclegroup.com/?page_id=5619) Tableau Fundamentals** Overview of Tableau Navigate the Tableau Interface and Configure Settings **Connecting to and Preparing Data** • Connect to Data • Prepare Data for Analysis • Save Workbook Files **Exploring Data** Create a View Customize Data in Visualizations **Managing, Sorting and Grouping Data** Adjust Fields Sort Data Group Data **Saving and Sharing Data** • Save and Publish Data Sources • Share Workbooks for Collaboration **Filtering Data** Configure Worksheet Filters • Apply Advanced Filter Options Create Interactive Filters **Customizing Visualizations** Format and Annotate Views Highlight Data Create Advanced Visualizations **Creating Maps, Dashboards, and Stories**

- Create Maps
- Create Dashboards
- Create Stories